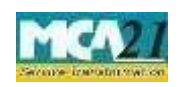

(Application for surrender of Director Identification Number)

# **Table of Contents**

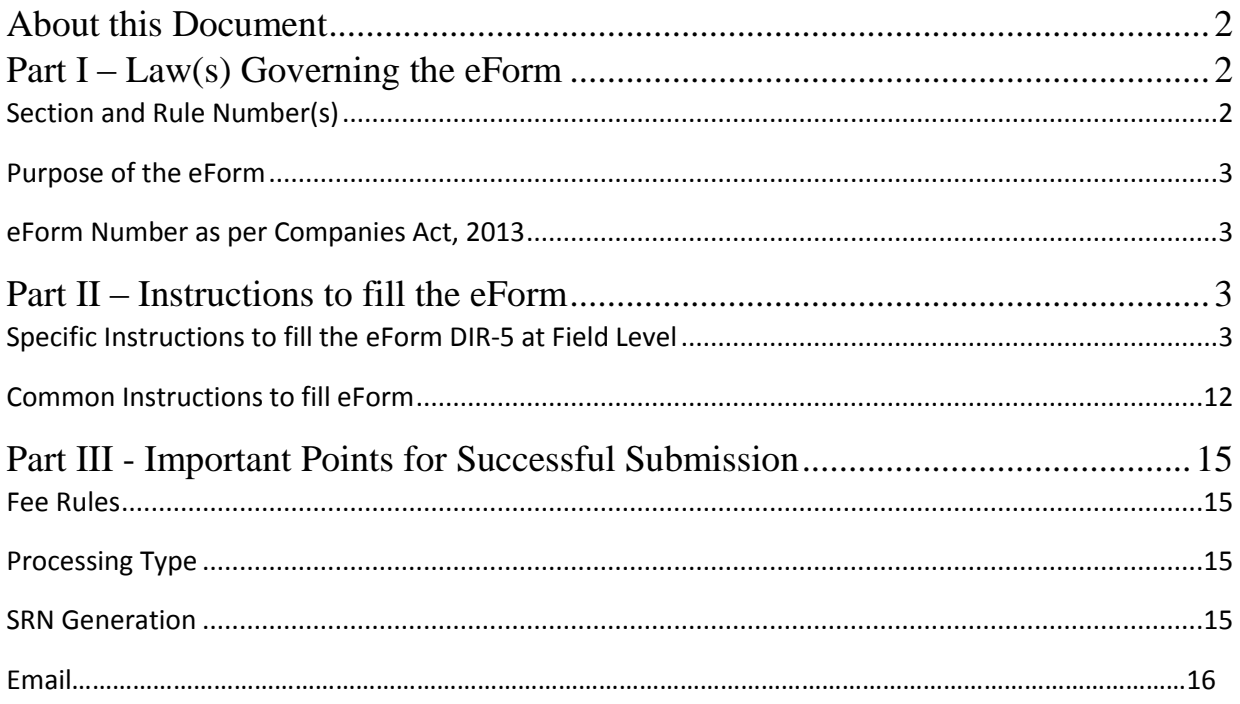

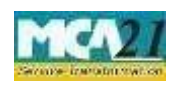

(Application for surrender of Director Identification Number)

### <span id="page-1-0"></span>**About this Document**

The Instruction Kit has been prepared to help you file eForms with ease. This documents provides references to law(s) governing the eForms, instructions to fill the eForm at field level and common instructions to fill all eForms. The document also includes important points to be noted for successful submission.

User is advised to refer instruction kit specifically prepared for each eForm.

This document is divided into following sections:

Part I – Laws Governing the eForm

Part II – Instructions to fill the eForm

Part III – Important Points for Successful Submission

*Click on any section link to refer to the section.* 

### <span id="page-1-1"></span>**Part I – Law(s) Governing the eForm**

### <span id="page-1-2"></span>Section and Rule Number(s)

eForm DIR-5 is required to be filed pursuant to Section 153 of the Companies Act, 2013 & Rule 11 (f) of Companies (Appointment and Qualification of Directors) Rules, 2014 which are reproduced for your reference.

### **Section 153:**

Every individual intending to be appointed as director of a company shall make an application for allotment of Director Identification Number to the Central Government in such form and manner and along with such fees as may be prescribed.

Rule 11(f):

(f) on an application made in Form DIR-5 by the DIN holder to surrender his or her DIN along with declaration that he has never been appointed as director in any company and the said DIN

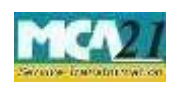

(Application for surrender of Director Identification Number)

has never been used for filing of any document with any authority, the Central Government may deactivate such DIN:

Provided that before deactivation of any DIN in such case, the Central Government shall verify e-records.

### <span id="page-2-0"></span>Purpose of the eForm

Application for surrender of DIN in e-form DIR-5 can be filed with any reason such as DIN is unused and not intended for future reference also or multiple DINs are allotted to same person or DIN holder is no more/has become of unsound mind or insolvent etc. This application will further be processed by RD-north region.

<span id="page-2-1"></span>eForm Number as per Companies Act, 2013

Form DIR-5 as per Companies Act, 2013.

### <span id="page-2-2"></span>**Part II – Instructions to fill the eForm**

### <span id="page-2-3"></span>Specific Instructions to fill the eForm DIR-5 at Field Level

Instructions to fill the eForm are tabulated below at field level. Only important fields that require detailed instructions to be filled in eForm are explained. Self-explanatory fields are not discussed.

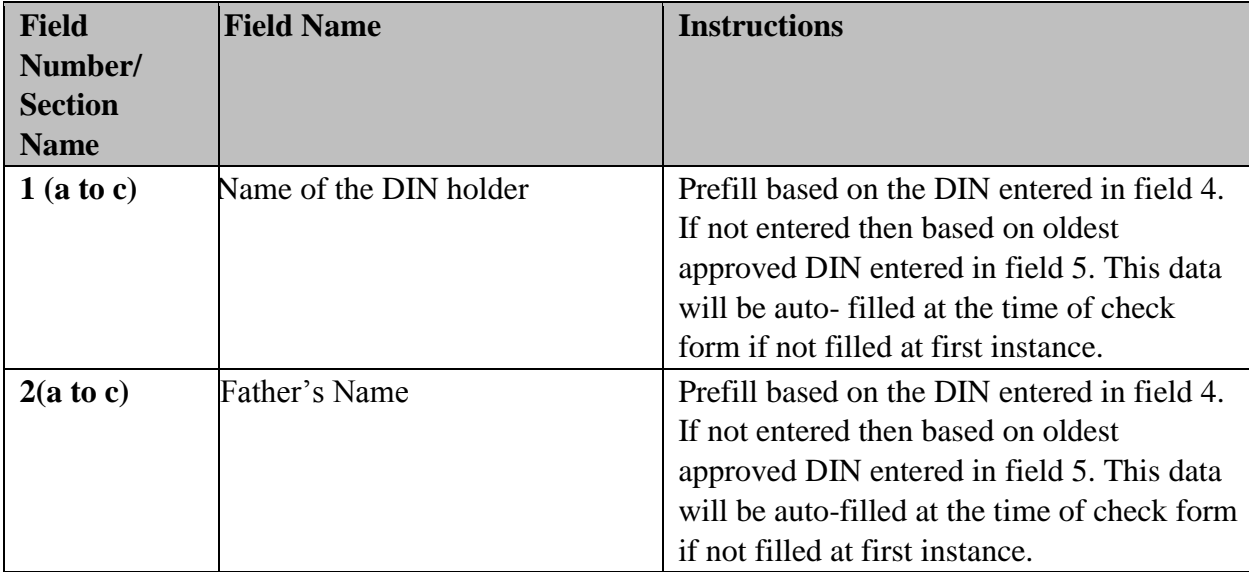

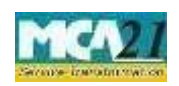

(Application for surrender of Director Identification Number)

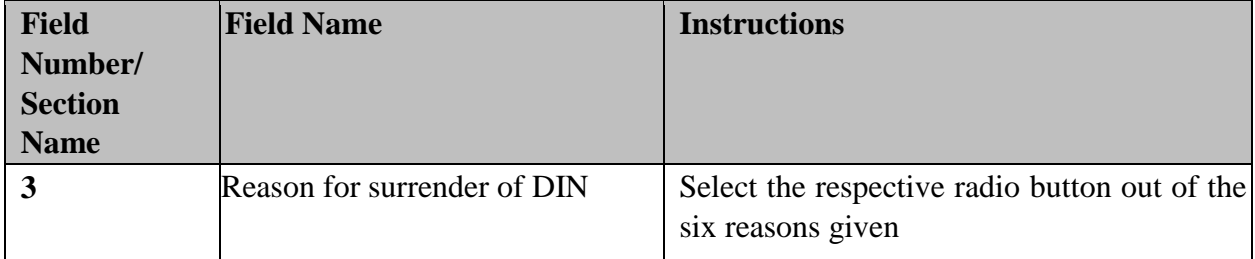

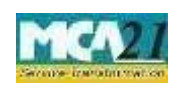

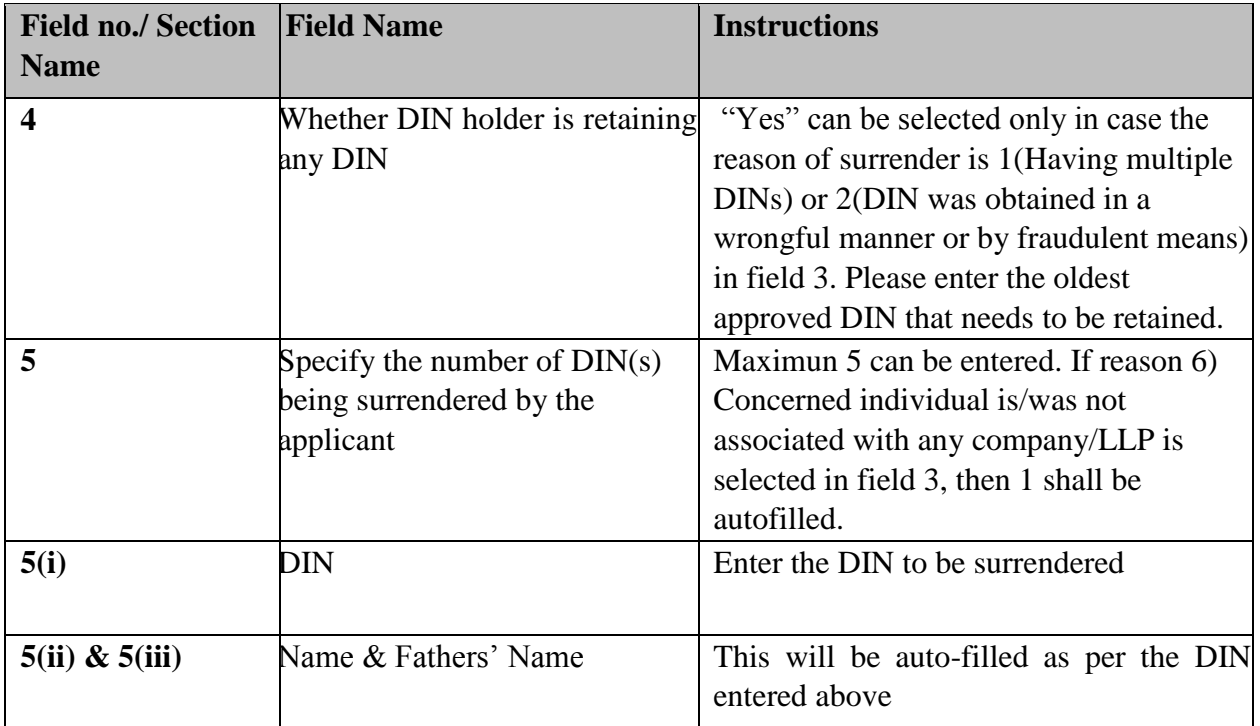

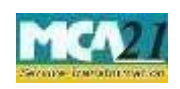

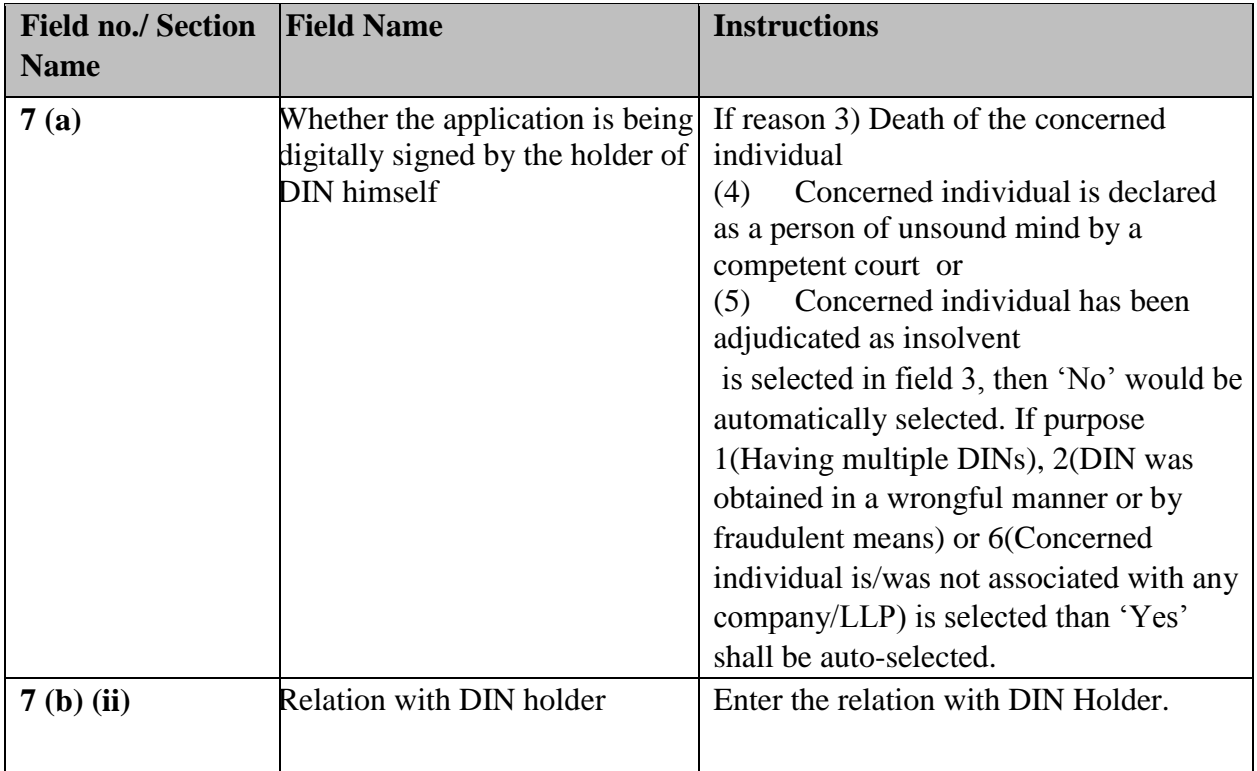

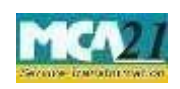

(Application for surrender of Director Identification Number)

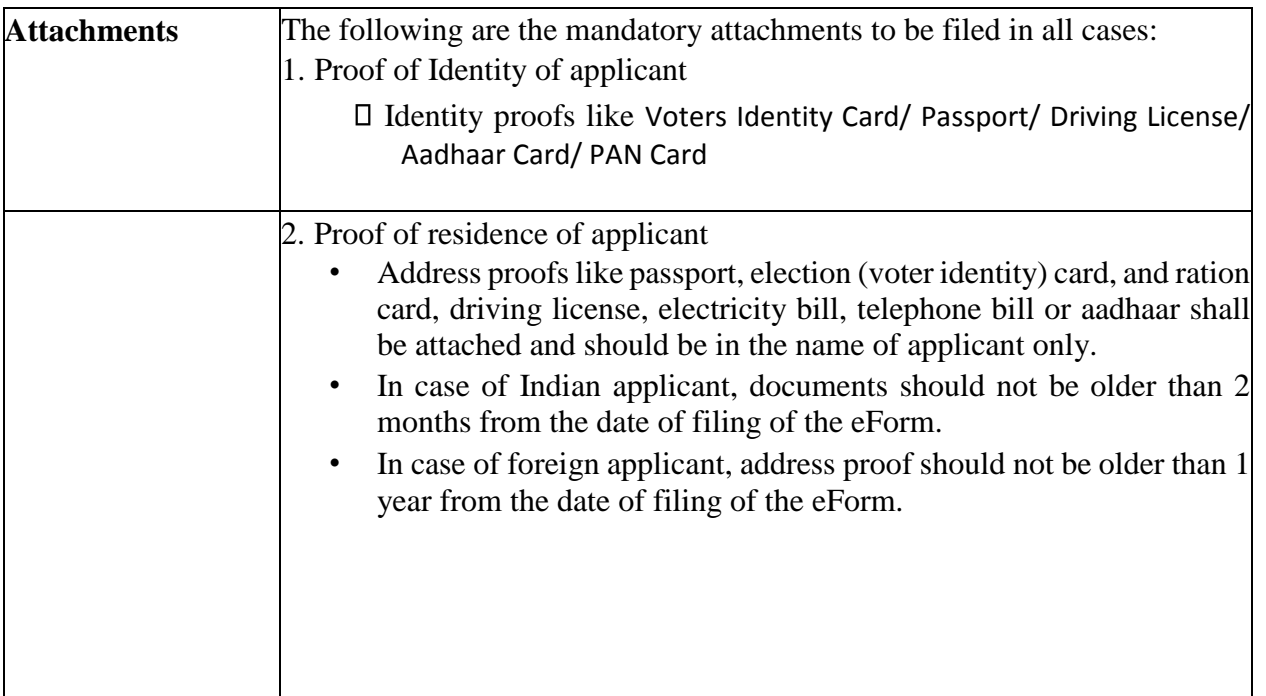

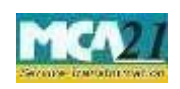

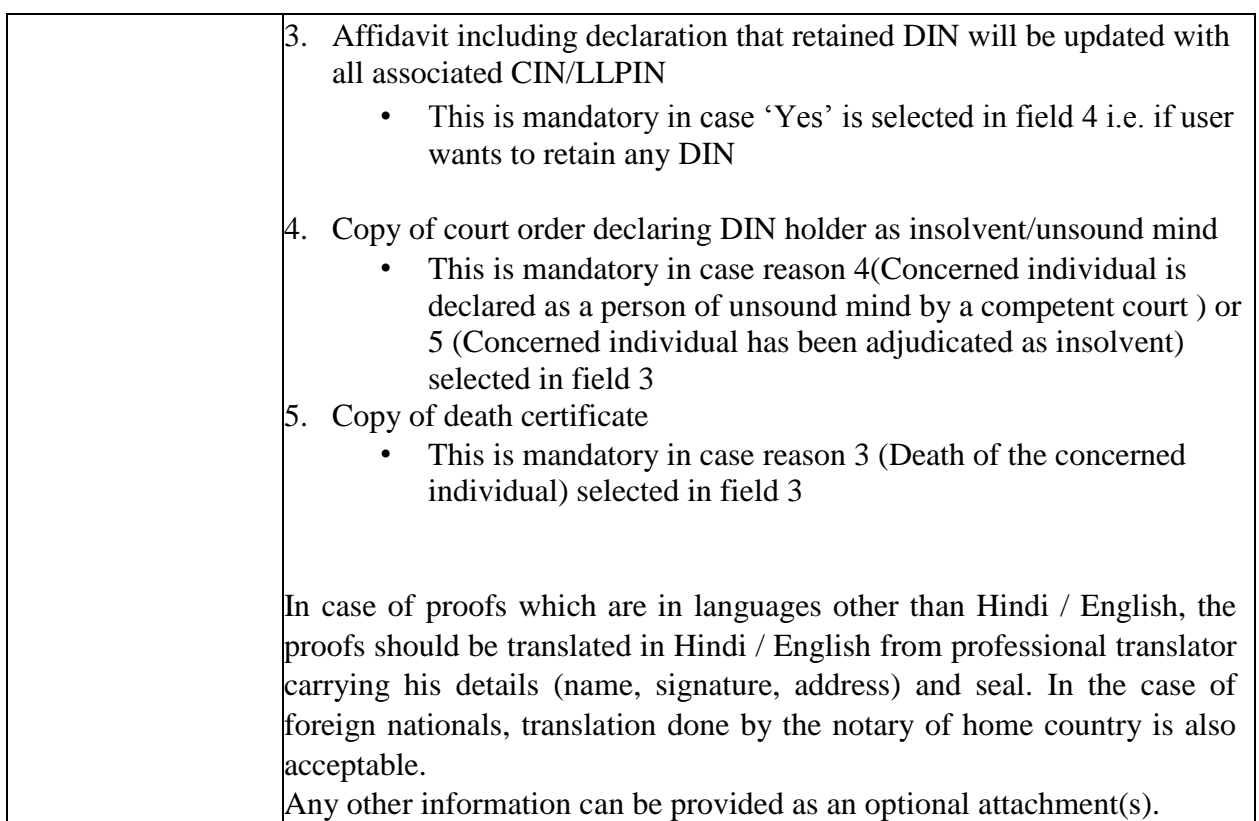

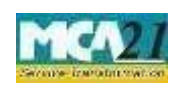

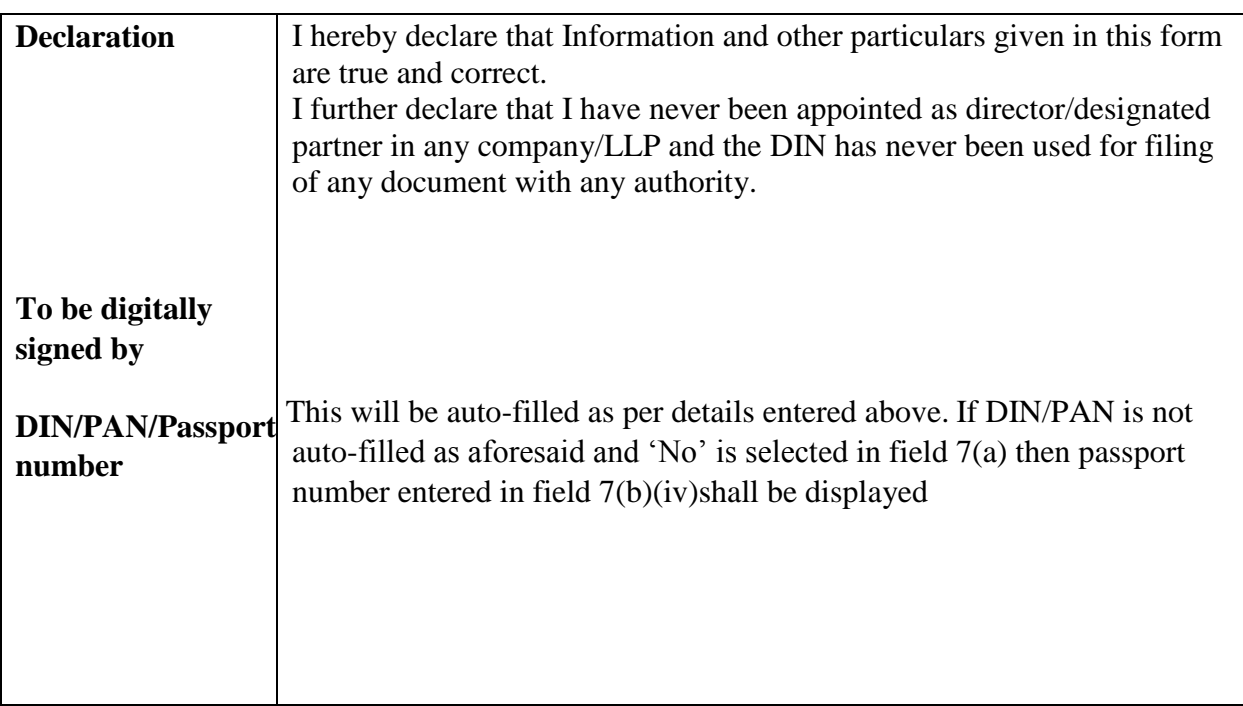

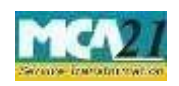

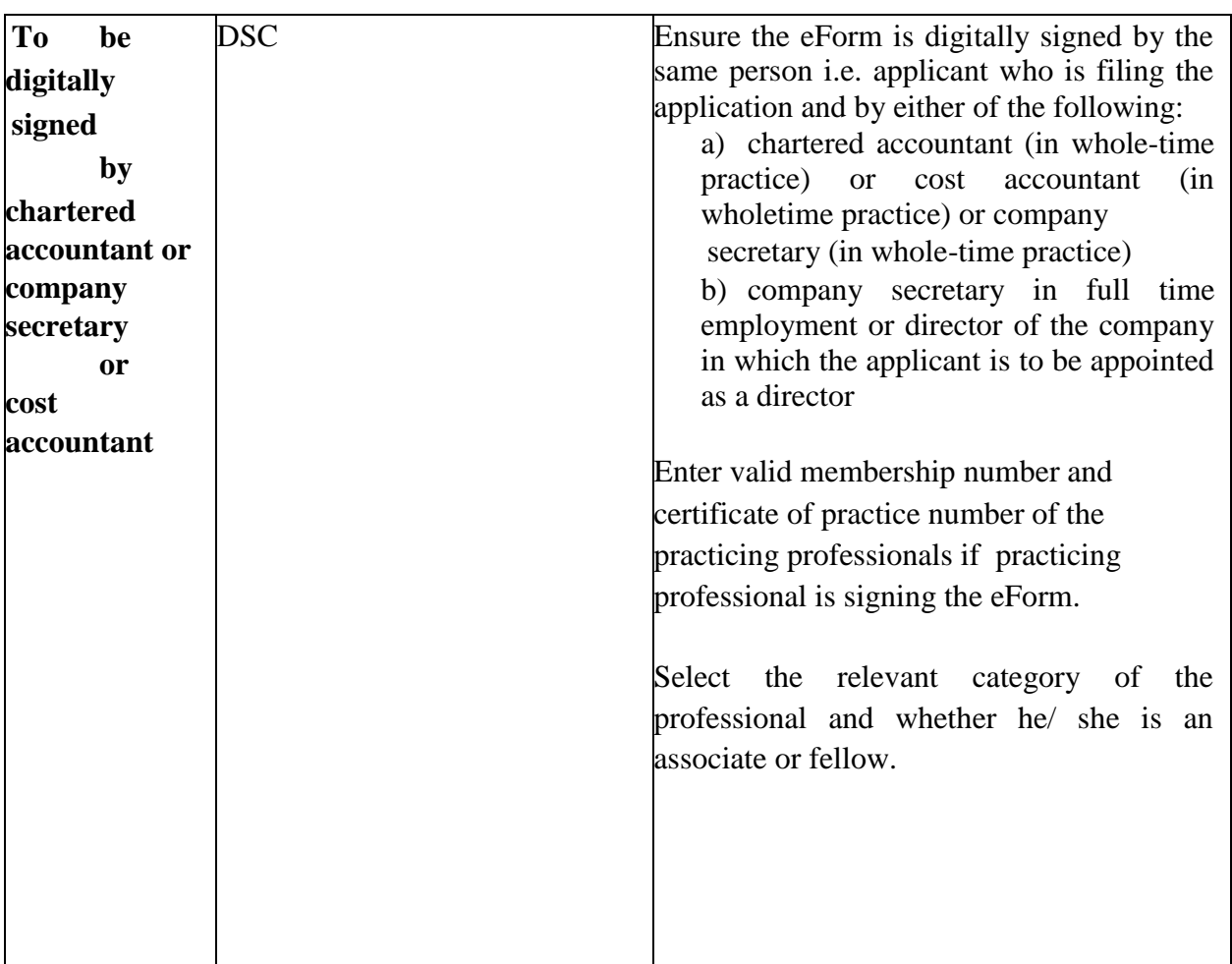

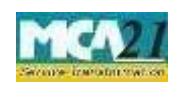

# (Application for surrender of Director Identification Number)

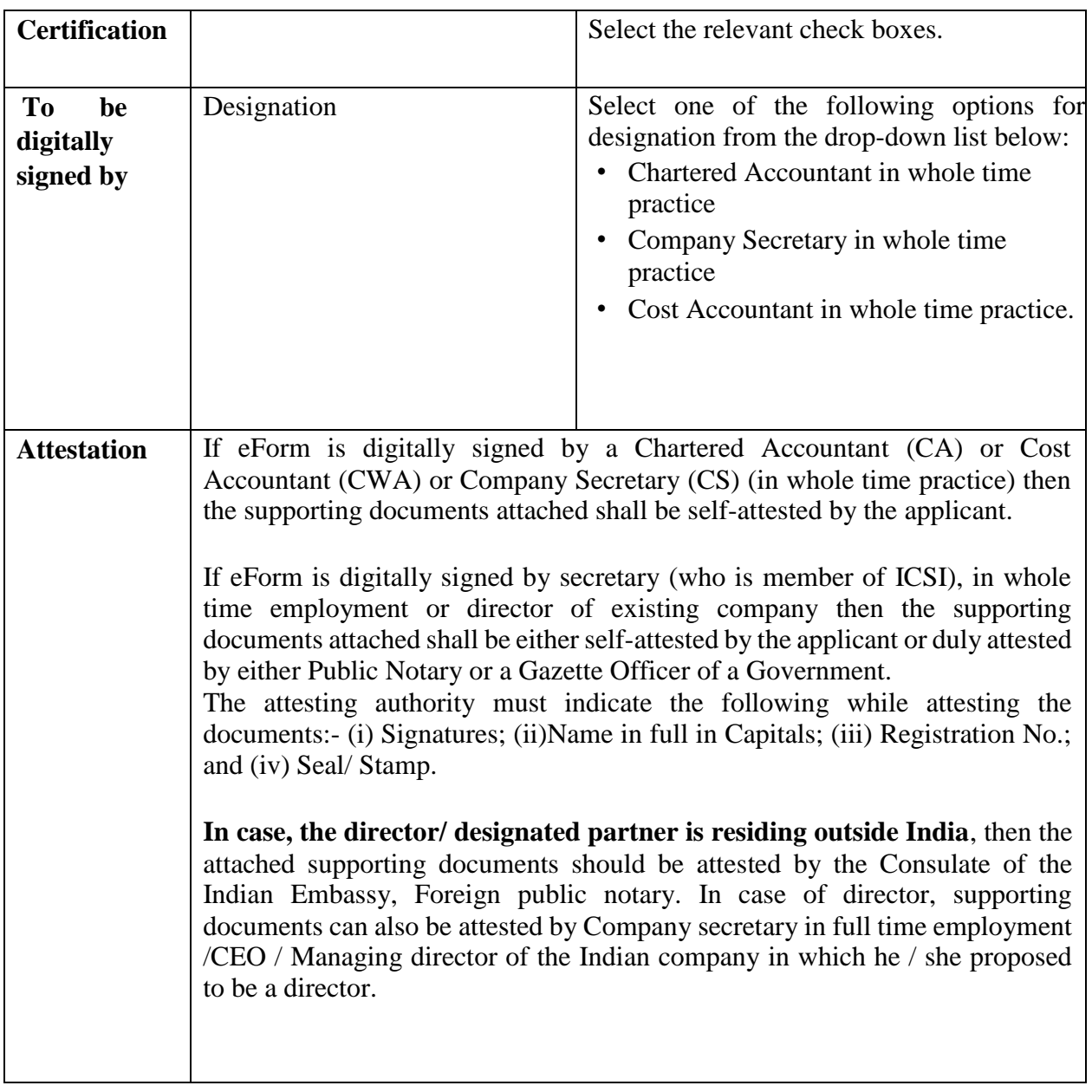

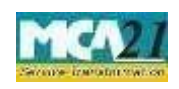

(Application for allotment of Director Identification Number)

### <span id="page-11-0"></span>Common Instructions to fill eForm

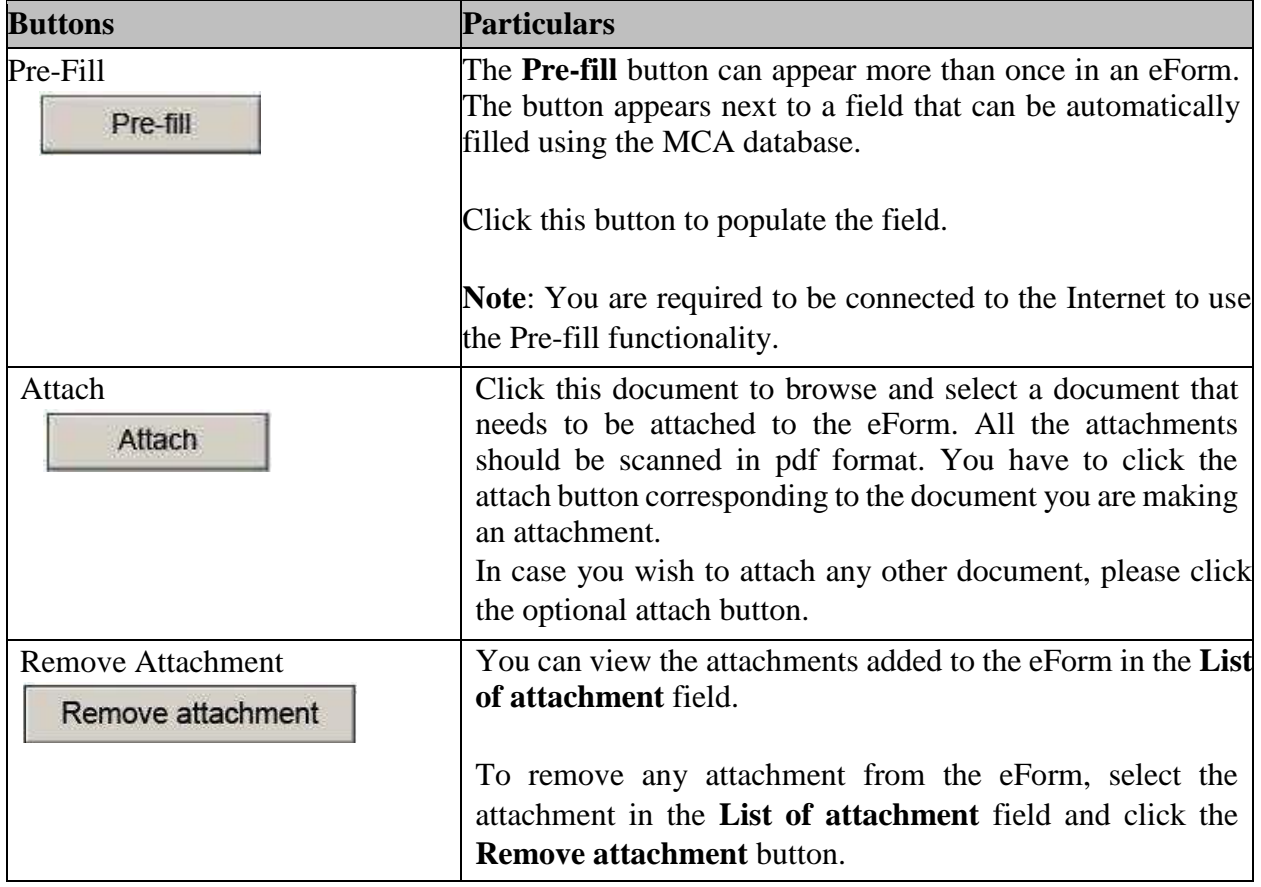

Page **9**

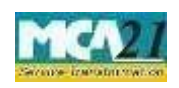

(Application for allotment of Director Identification Number)

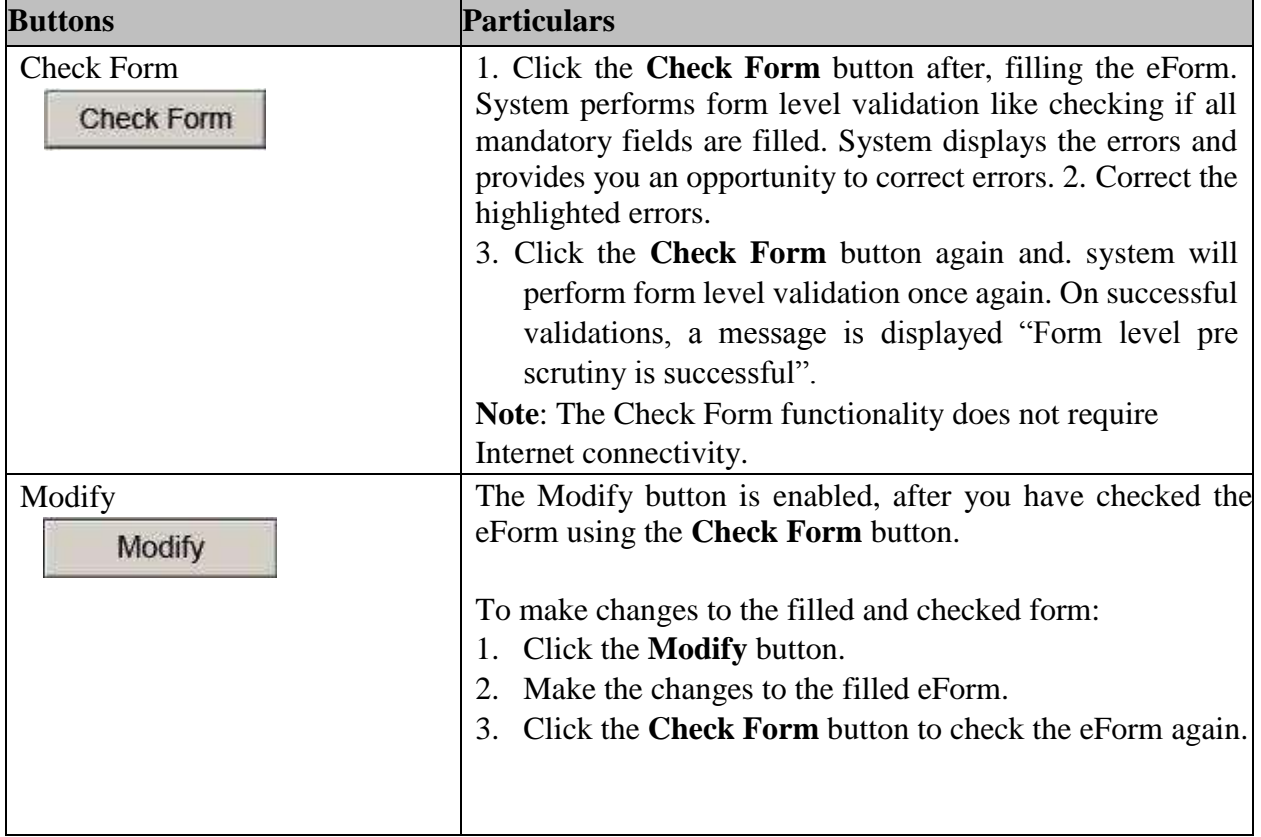

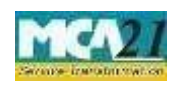

(Application for allotment of Director Identification Number)

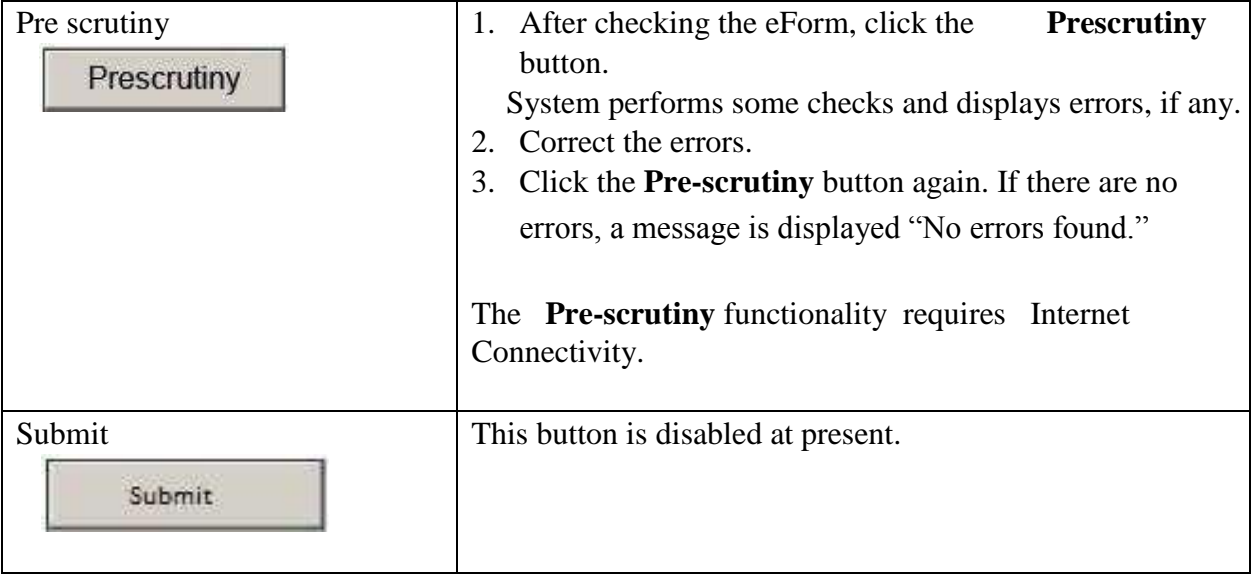

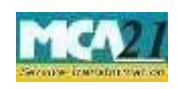

(Application for allotment of Director Identification Number)

# <span id="page-14-0"></span>**Part III - Important Points for Successful Submission**

<span id="page-14-1"></span>Fee Rules

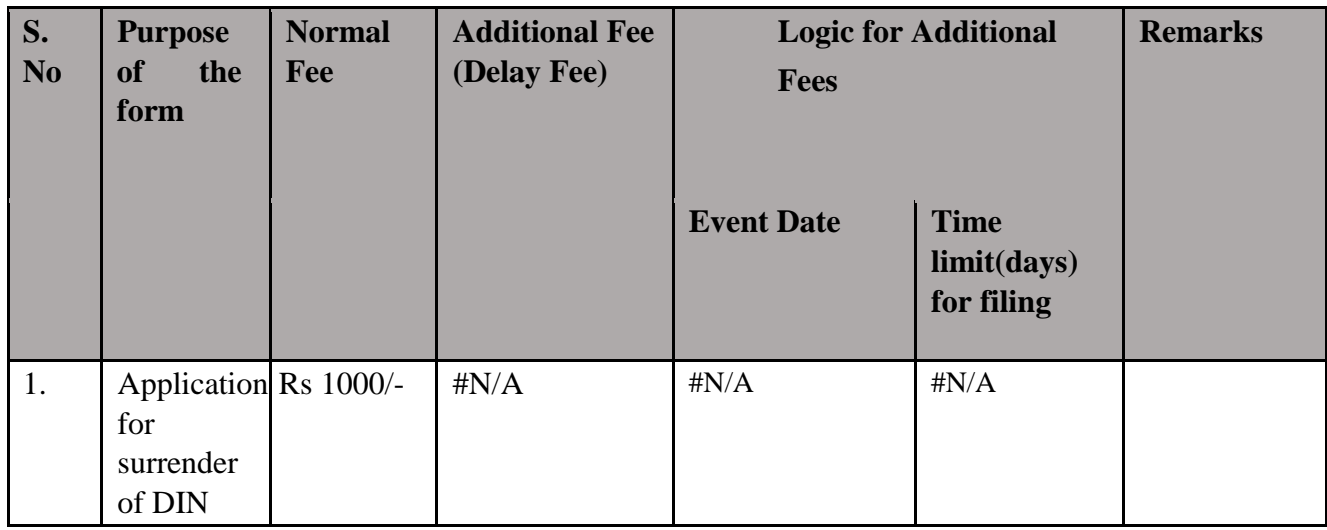

Fees payable is subject to changes in pursuance of the Act or any rule or regulation made or notification issued thereunder.

### <span id="page-14-2"></span>Processing Type

The form will be processed in Non STP mode.

### <span id="page-14-3"></span>SRN Generation

On successful submission of the eForm DIR-5, SRN will be generated and shown to the user which will be used for future correspondence with MCA and the status of the DIN will be changed to surrendered.Upon successful approval of the form the status of the surrendered DIN will be deactivated which will be the final disabled status of the DIN. "Surrendered" status is only till the form is approved. If the form is rejected, then the status will change to approved DIN as earlier to filing of the form.

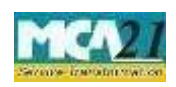

(Application for allotment of Director Identification Number)

### <span id="page-15-0"></span>Email

 Approval mail shall be sent to the email ID of the applicant and to the user who has filed the eForm.

• After verification, an email is sent to the applicant for the approval/rejection/resubmission as the case may be.